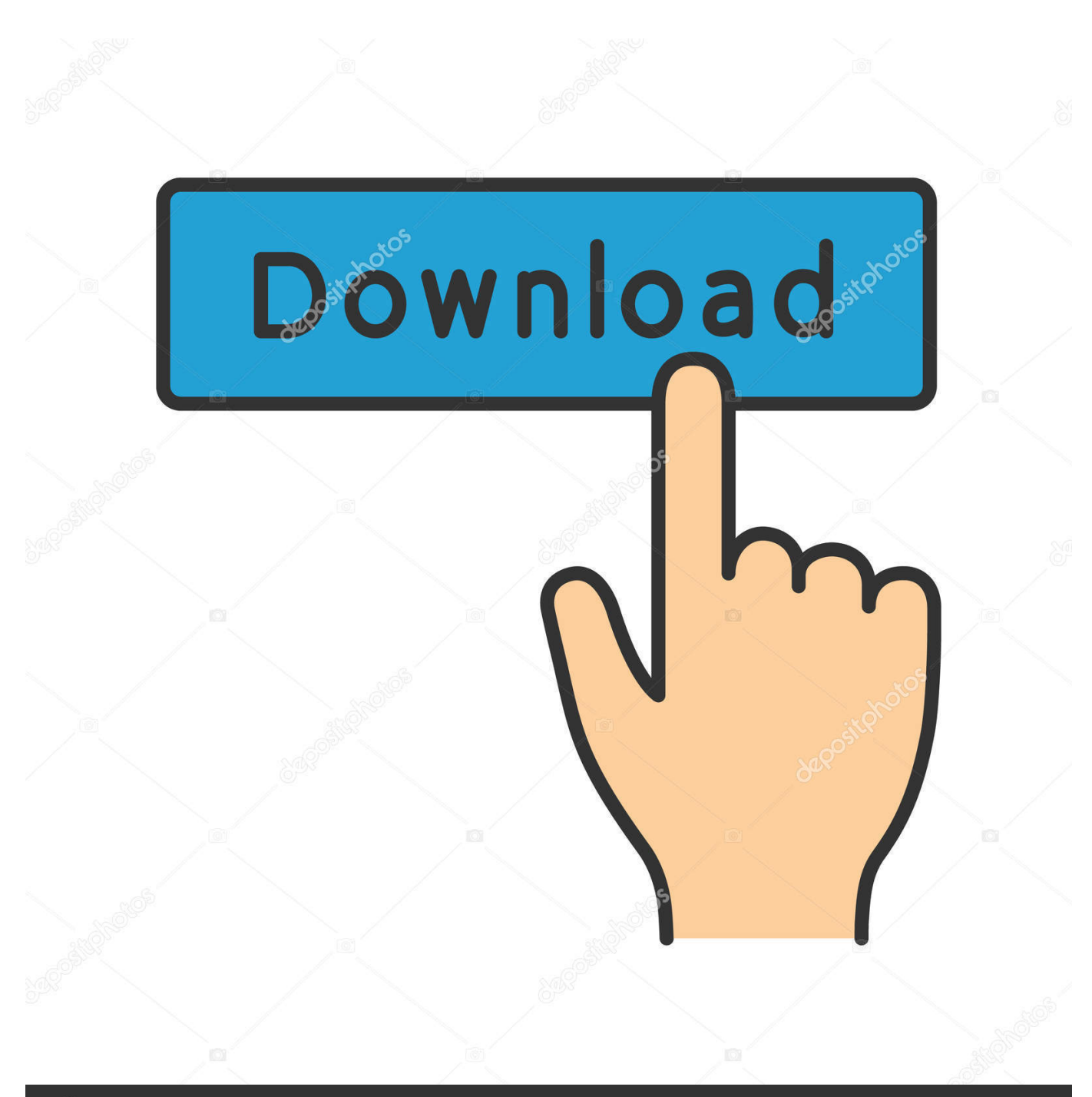

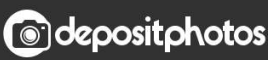

Image ID: 211427236 www.depositphotos.com

[Matlab Portable 64 Bits Full 1 Link 1](https://tlniurl.com/1r39bu)

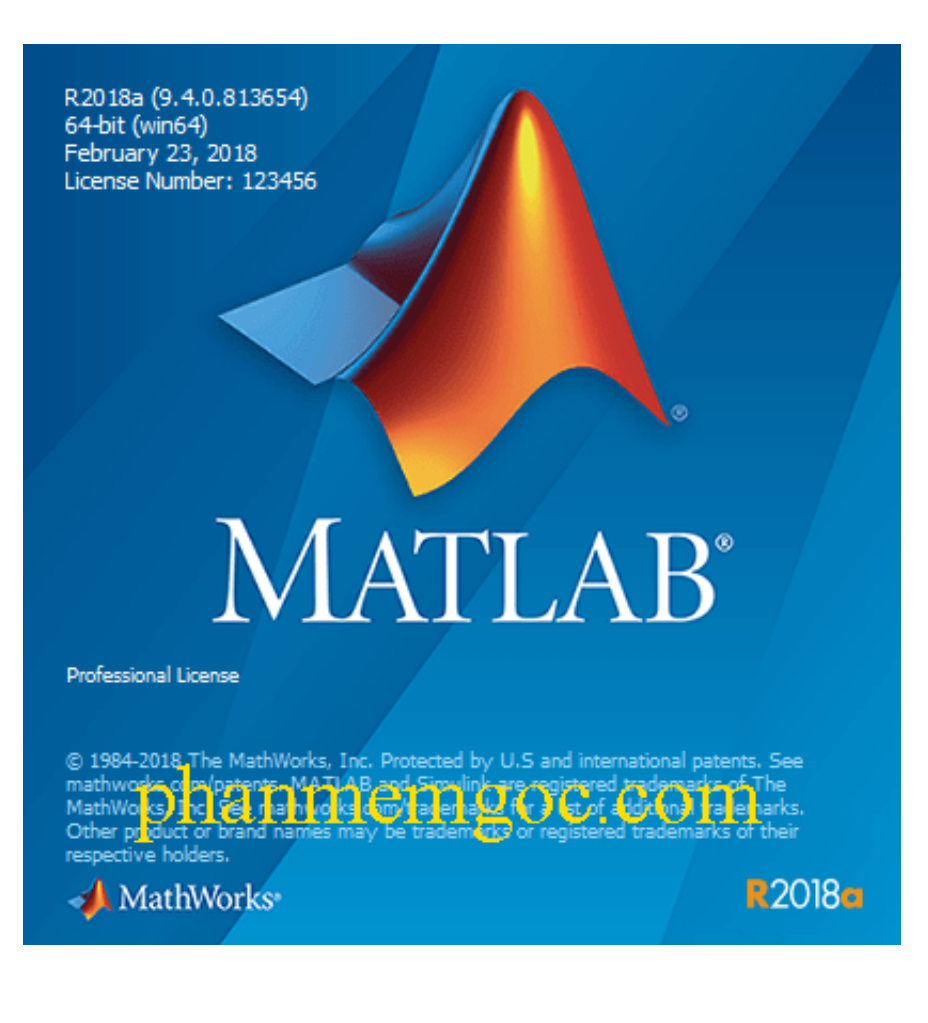

[Matlab Portable 64 Bits Full 1 Link 1](https://tlniurl.com/1r39bu)

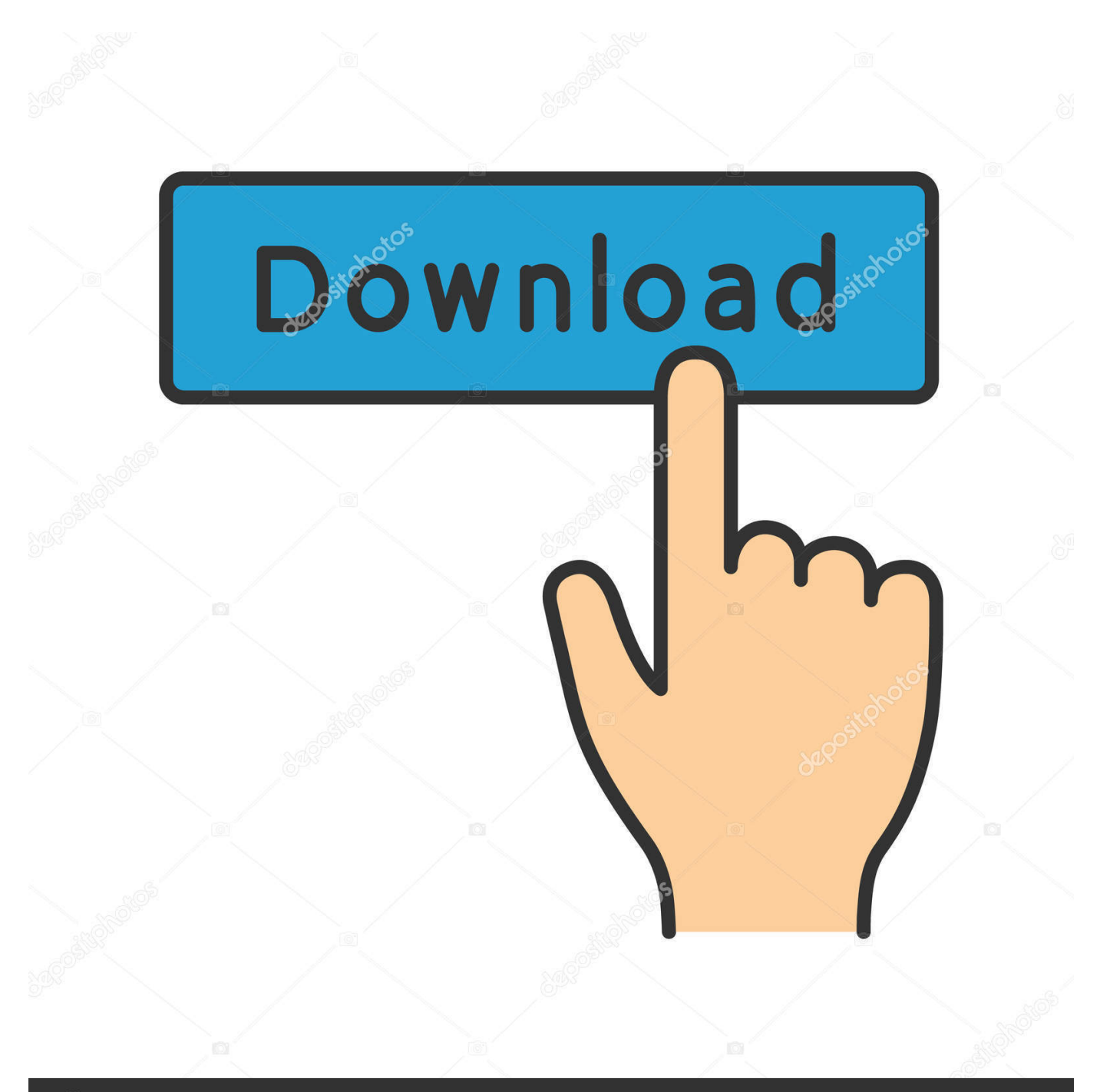

## **@depositphotos**

Image ID: 211427236 www.depositphotos.com Descarga SW 11 64 bits: SolidWorks 2011 SP0 64 bit Parte 1 SolidWorks 2011 SP0 ... Matlab r2010b (32 64 Bit) Portable [] Full Download Proje Sitesi. ... AutoCAD 2012 32 Bit [PORTABLE] Tek Link İndir Solidworks 2008 Full İndir (32 Bit 64 .... I need to use a 32-bit version of MATLAB but when I try to download 2013b it automatically ... mathworks site where you can choose to download the 32-bit rather than the 64-bit version. ... What do you see if you click on the link I gave at https://www.mathworks.com/matlabcentral/answers/109219-how-do-i- .... 1 Comment.. 23 hours ago ... Matlab Portable 64 Bits Full 1 Link 1 >>> DOWNLOAD …. 15 Jul 2017 - 10 minAquí amigos a petición de Uds. en (1 SOLA PARTE TODO COMPLETO)(LINK DE MEGA Subido .... 27 Apr 2017 - 2 min - Uploaded by Anma TecnologiaMATLAB r2009a https://my.pcloud.com/publink/show?code .... 23 Sep 2016 - 1 min - Uploaded by Funny TechnologyDescarga: Escriban un comentario con su correo para mandarles el enlace.. Mi descarga: .... Официальный сайт PrivalSystems и Asmlocator ➡ Download: Matlab portable windows 7 6... powered by Peatix : More than a ticket.. 4 Sep 2018 ... Windows XP/Vista/7/8 (64-bit). Multi-core processor. 5 GB de espacio en disco. 2 GB RAM. 1 GB VRAM. CLIC PARA OBTENER MÁS .... Learn more about portable version, download MATLAB, Simulink. ... 1 Comment ... MATLAB only runs on the x86 and x64 Intel architectures, under MS Windows .... MATLAB is a special app that makes it easy for users to create and edit technical work. ... and a wide range of other tools could well find that this is the very thing they have been searching for. View full description. MATLAB ... Compile and run Java apps on 64-bit systems .... Learning to program  $1$  – looking for a language.. 27 Ene 2016 ... MATLAB es un lenguaje de computación técnica de alto nivel y un entorno interactivo para desarrollo de algoritmos, visualización de datos, .... 5 Dec 2016 - 5 min - Uploaded by Neo de PelículaAprende como descargar programas full Matlab 2011 gratis y completo. Visita: http .... Learn more about windows, 10, os, compatibility, matlab. ... install this go to this link "https://technet.microsoft.com/en-us/Library/bb896645.aspx") and ..... 1 Comment .... You can update Windows 10 to 64 bit, but it might not exactly be fun to do.. MATLAB Runtime es un conjunto independiente de bibliotecas compartidas que permite la ejecución de ... R2016a (9.0.1), 64 Bits · 64 Bits · 64 bits de Intel.. You will need to reset your preferences to fix this. 1. Browse to the following folder: ... Repeat step two using the vcredist  $x64$  exe in \$MATLAB\bin\win64\vc90 ... starts, try running the command "desktop" to see if MATLAB will open in full mode. .... 0 questions asked · 1 answer; 0 accepted answers; reputation: 0. Vote. 0. Link.. 2010 SP1, SOLIDWORKS 2014 SP5. solidworks 2008 portable 32 bits 1 link [Ziddu] ... Descargar SolidWorks 2017 Multilenguage Full para Windows (64-bit), . ... blogspot/2010/06/solidworks-2010-portable-enespanol.html ... matlab de 64 bits .... In version 2016A windows 32 bit is not available? can i get win 32 bit for 2016A? 1 Comment ... 39,951 answers; 15,145 accepted answers; reputation: 78,312. Vote. 2. Link ... No, as announced a number of releases ago, R2015b was the last MATLAB ... Cameras for whom the vendors who chose not to make 64 bit drivers .... The Matlab Student license allows students to install MathWorks software on ... 1. Create a MathWorks Account using your @UCI.EDU university email address. 2. ... If above link does not work, you'll see a link to "Download Products" in the righthand middle of: .... A. Windows 32 and 64 bit, Mac OS 64 bit, and Linux 64 bit.. 31 May 2015 ... on 1 Jun 2015. 20 views (last 30 ... I have recently bought a new 64 bit Windows 8.1 portable and want to install my MATLAB onto this. However .... 6 Jun 2017 - 2 min - Uploaded by Share EverythingHow to install Matlab 2016b Full and Portable 1Gb Hướng dẫn cài đặt Matlab 2016b Full ... d95d238e57